Univerzita Tomáše Bati ve Zlíně Fakulta aplikované informatiky

## **OPONENTSKÝ POSUDEK BAKALÁŘSKÉ PRÁCE**

**Student: Patrik Braborec Oponent: Ing. Tomáš Juřena** Studijní program: Inženýrská informatika Studijní obor: Inteligentní systémy s roboty Akademický rok: **2019/2020** Téma bakalářské práce: **Integrace bezdrátového gyroskopického ovladače do reálného systému řízení pohybu s grafickou vizualizací snímaných veličin Hodnocení práce: A B C D E F**

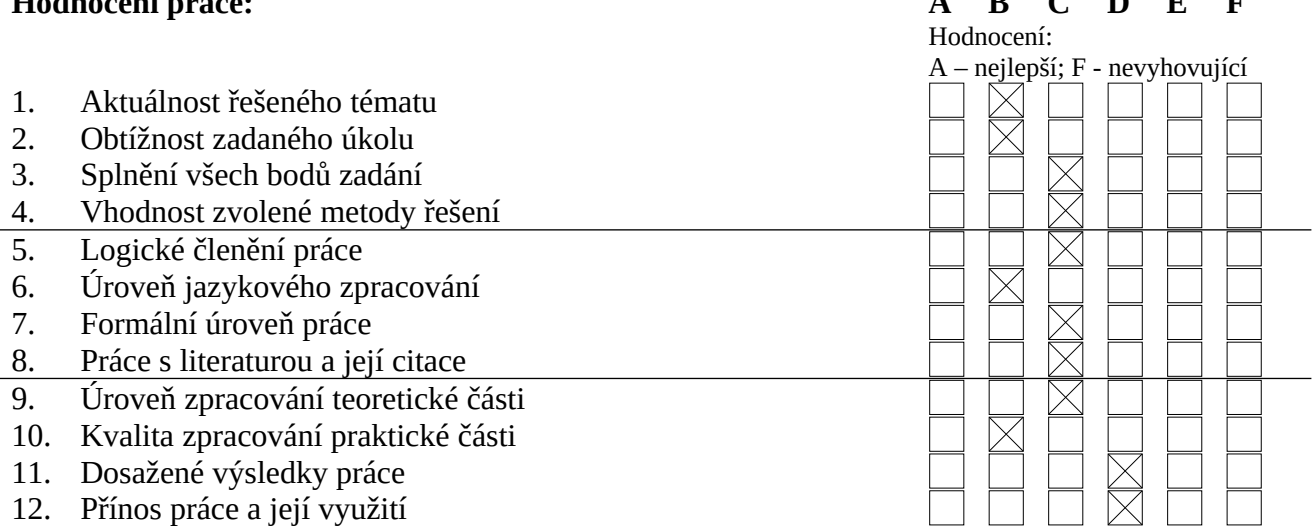

#### **Celkové hodnocení práce:**

Výsledná známka není průměrem výše uvedených hodnocení. Známku uvede oponent dle svého uvážení dle klasifikační stupnice ECTS:

A – výborně, B – velmi dobře, C – dobře, D – uspokojivě, E – dostatečně, F – nedostatečně. Stupeň F znamená též "nedoporučuji práci k obhajobě".

#### **Předloženou bakalářskou práci** doporučuji **k obhajobě a navrhuji hodnocení**

C - dobře**. V případě hodnocení stupněm "F – nedostatečně" uveďte do připomínek a slovního vyjádření hlavní nedostatky práce a důvody tohoto hodnocení.**

#### **Otázky k obhajobě:**

Byly grafy vykreslovány pomocí grafického čipu nebo bylo využito procesoru? Jak byla stanovena hodnota 30 ms pro filtrování událostí z ovladače? Dokumentace Qt frameworku uvádí, že modul Qt Charts je v GPLv3 licenci k dispozici od verze 5.7. Co bylo překážkou v použití tohoto modulu?

#### **Další připomínky, vyjádření, náměty k obhajobě práce (možno pokračovat i na další stránce):**

Předložená práce se v teoretické části zabývá senzory pro gyroskopické ovládání, popisem reálného modelu a použitým software. Dále jsou popsány použité regulátory a způsob snímání veličin reálného modelu, jejich vykreslení a export. Autor již v této části práce částečně popisuje své řešení

# Univerzita Tomáše Bati ve Zlíně

### Fakulta aplikované informatiky

a chybně zařadil kapitoly 1.3 a 1.4, které tématicky patří do kapitoly 1.2.

Praktická část práce popisuje, jak byly nastaveny požadavky pro implementaci ovládání a jakým způsobem bylo této implementace dosaženo. V závěru se objevuje zhodnocení výsledků práce a doporučení, která by měla být vykonána v případném dalším vývoji.

V práci je řada gramatických chyb a překlepů, což sráží celkově dobrou úroveň textu. Z formální stránky mi vadí, že kód je bez výrazného odlišení včleněn do textu práce, což i při použití jiného typu fontu působí nepřehledně. Při popisu některých konstrukcí jsou navíc použity netechnické termíny (např. vnitřek podmínky nebo "různé nastavení věcí pro projekt"). Dále se autor v textu nesprávně odkazuje na použité ilustrace, což působí při čtení úsměvně. Navíc ve dvou případech (kapitola 1.4) se text odkazuje na kompletní popis obrázku.

Praktická část poměrně detailně popisuje vnitřní strukturu projektu i s názvy jednotlivých funkcí a souborů. Pro čtenáře jsou tyto informace zbytné a bylo by vhodnější řešení popsat s vyšší mírou abstrakce (stejný přístup je možné použít i pro vložené úseky kódu).

V práci je použito 22 literárních zdrojů, které jsou ve velké míře zastoupeny knihami, skripty nebo jinými vysokoškolskými pracemi. V seznamu použití literatury autor nedodržuje striktně normu a z textu chybně se na jednotlivé odkazy chybně odkazuje.

I přes zjištěné nedostatky student splnil všechny body zadání a jeho práci doporučuji k obhajobě.

Datum 18. 8. 2020 Podpis oponenta bakalářské práce